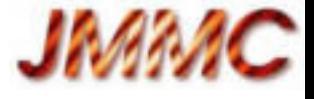

# Easily sampify your web apps with AppLauncher

Guillaume Mella, Patrick Bernaud Laurent Bourges, Sylvain Lafrasse

Madrid Interop – 18-23 may 2014,

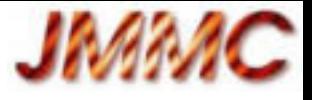

#### Scope

- AppLauncher status
- Its new web registry :
	- List VO applications
	- Embed it onto your web pages
- Help web sampification putting all together

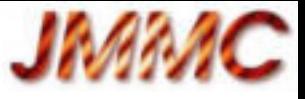

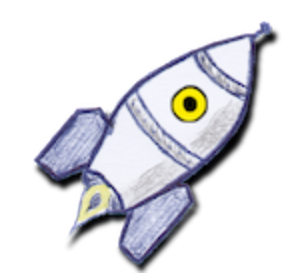

# What is AppLauncher ?

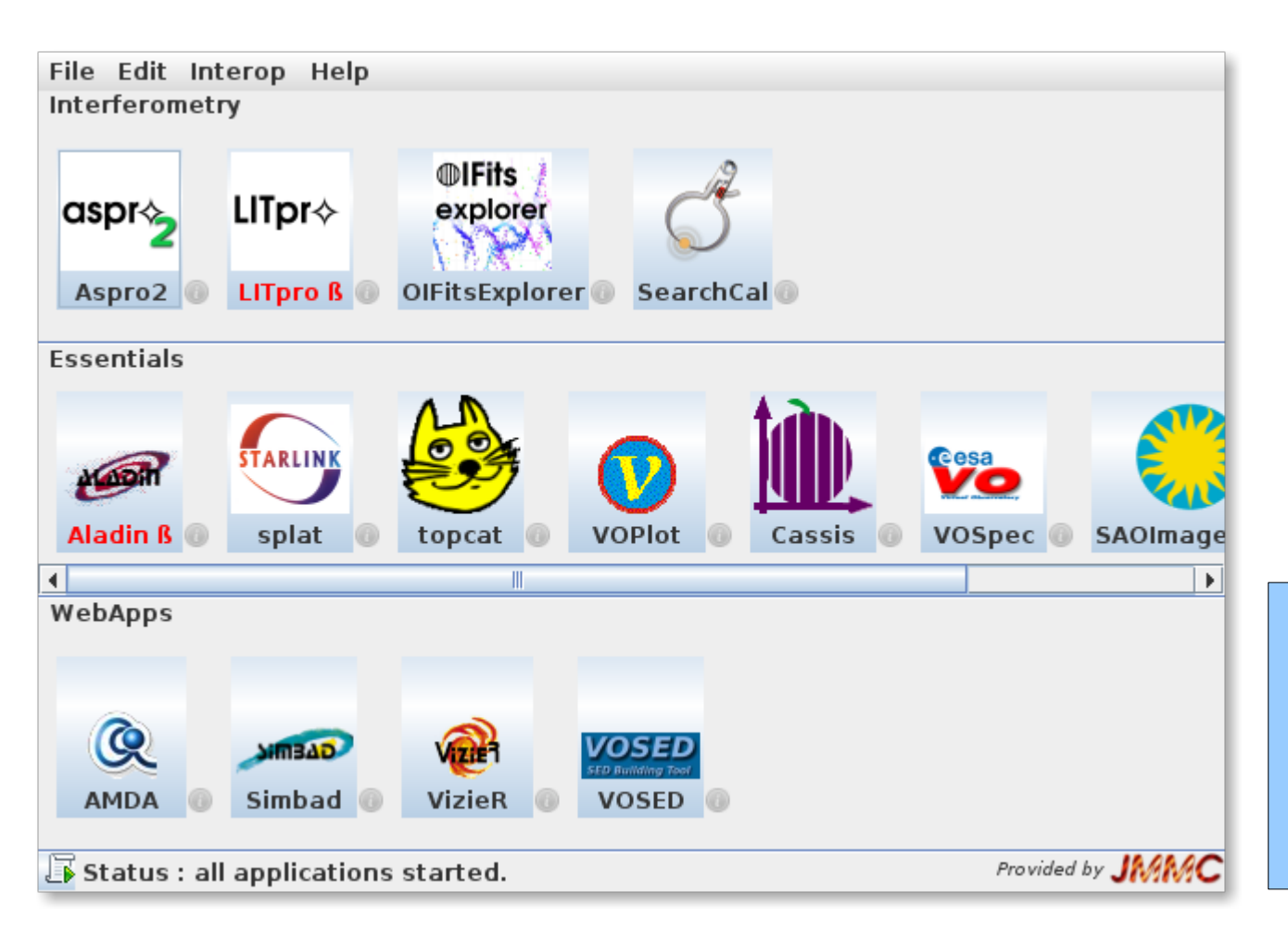

- gather a collection of Samp applications / web services
- group and display preferred resources
- autostart application on samp message request

To register your application : - launch AppLauncher from <http://www.jmmc.fr/applauncher> - start your application - fill contact information

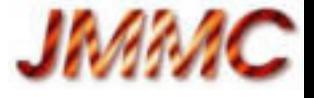

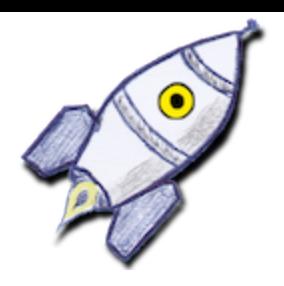

# AppLauncher news

- some new applications : Cassis, Iris, seleste
- broadcast issue (not tested with PySAMP)
	- Too many application started (load.fits)
	- JSAMP patched to flag broadcasted messages

|+| msg.addParam("x-samp.broadcast", "true"); |

- topcat's broadcast button sends as many messages as recipients instead of one. Better than providing only on broadcast buttton:)
- first GitHub pull request was rejected : (
- we strongly ask for this « MINOR » protocol enhancement to offer a better user experience !

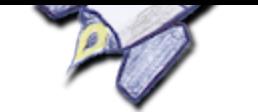

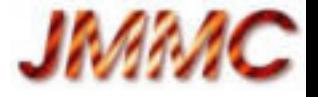

#### From Java app to the web

- AppLauncher is appreciated by our users
- But its registry was only internal
- It contains SAMP applications meta data
	- $\rightarrow$  Simple (but working) application registry
	- $\rightarrow$  We think it would be good to expose it more Available today : [http://voar.jmmc.fr](http://voar.jmmc.fr/)

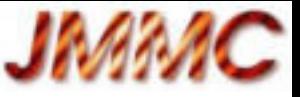

### yet another VO Application Registry

• Search on a web page by name, desc, mtype...

and just get easily all information about the AppLauncher registry content

• Provide JavaScript API for remote display

and keep automatically the list of applications that support your SAMP messages on your web page

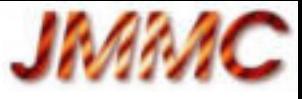

### VO Application Registry

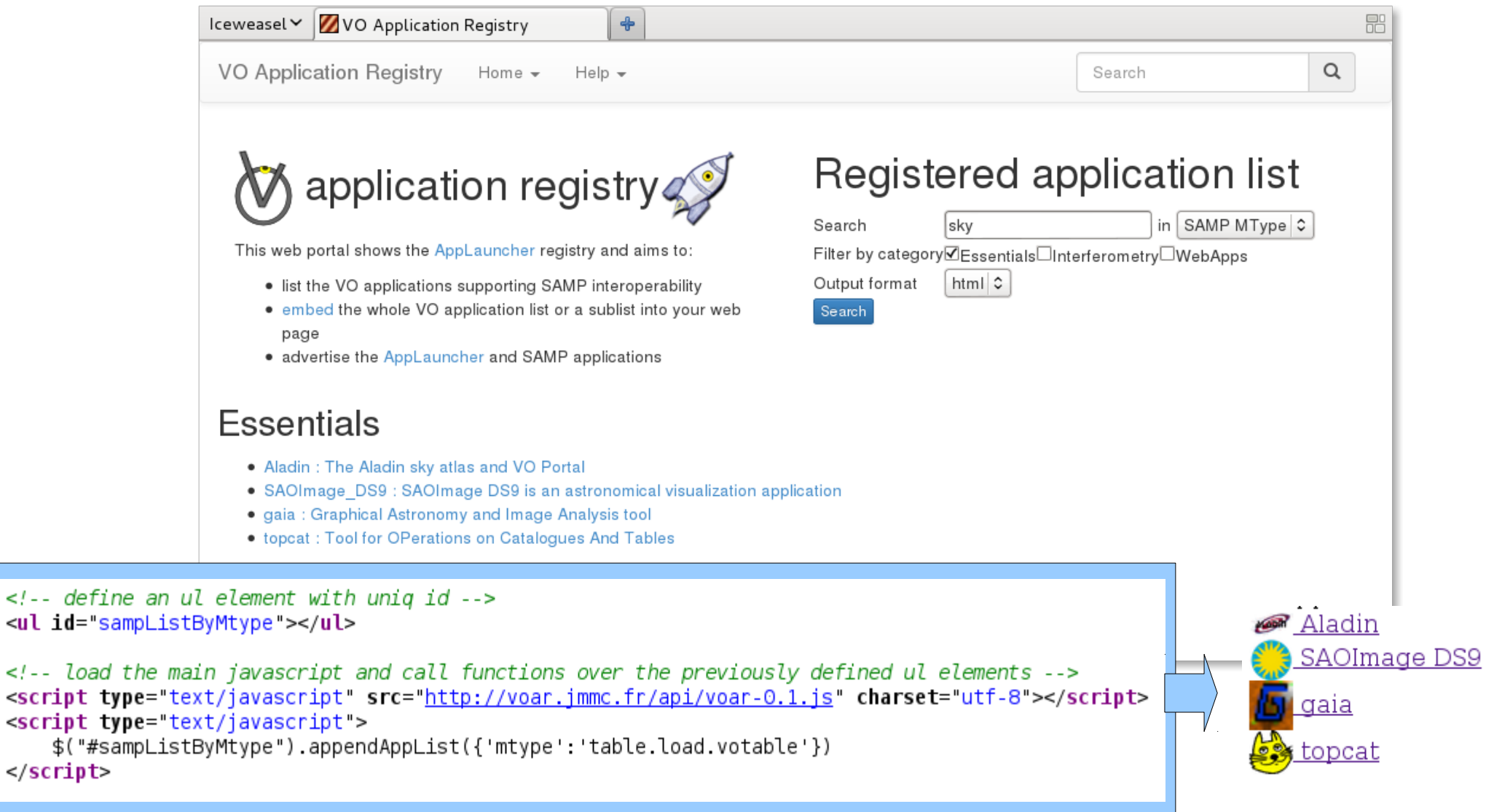

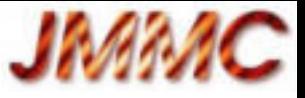

### Make SAMP easier on web pages (WIP)

- Hide the machinery using JavaScript widgets :
	- Always list compatible standalone & web applications for a given SAMP MType
	- Start as flawless as possible applications on demand when they are not ready
- Our future Optical Interferometry DataBase portal is our test bed : [http://oidb.jmmc.fr](http://oidb.jmmc.fr/)

(see pres. of Xavier Haubois this afternoon)

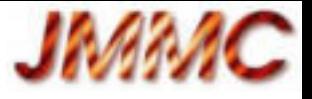

#### Conclusion

- Register your application in AppLauncher
- Visit [http://voar.jmmc.fr](http://voar.jmmc.fr/)
	- feedback, request and help are very welcome
- Fix SAMP broadcast issue (protocol & impl changes)